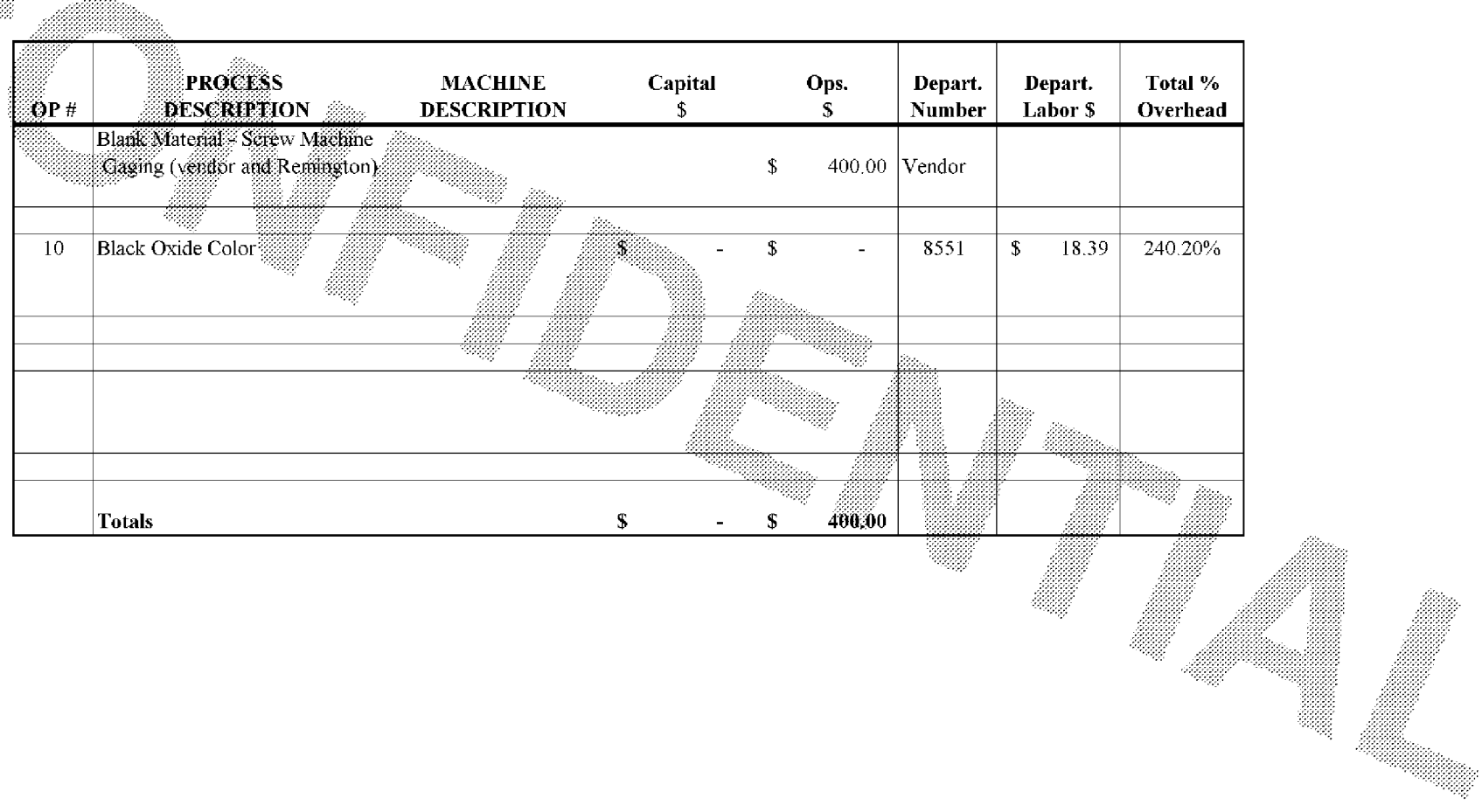

Subject to Protective Order - Williams v. Remington **BARBER - 5.30.06007656** 

egyetek

**ETE0003827**